## SAP ABAP table SFPOUTPARBCS {Form Processing Output Parameter BCS}

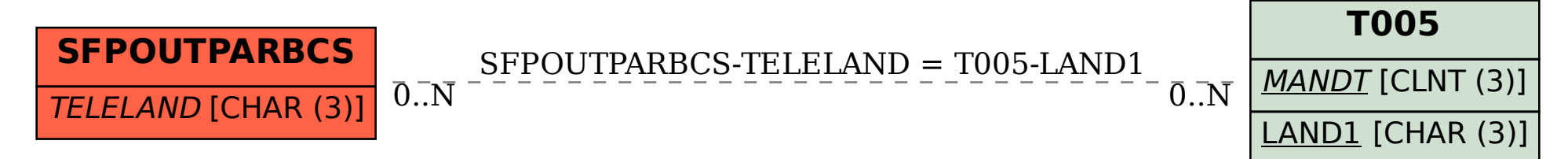